# Decoding Maschinelle Übersetzung

### Samuel Läubli

Institut für Computerlinguistik Universität Zürich

15. Mai 2018

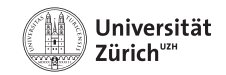

# Themen

### 1. Einleitung

- 2. Random Sampling
- 3. Greedy Search (1-best)
- 4. Beam Search (k-best)
- 5. Längennormalisierung
- 6. Anwendungsspezifisches Decoding
- 7. Fragen

## Wiederholung: Encoder-Decoder-Modell

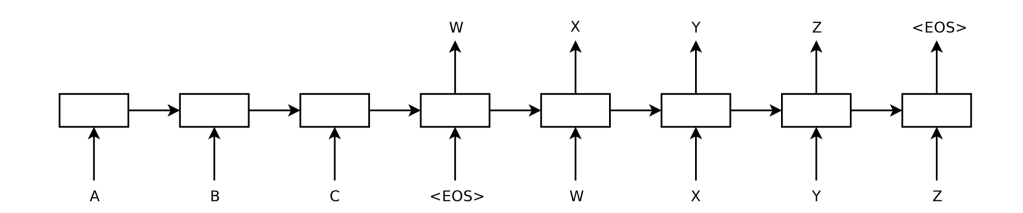

Quelle: Sutskever et al. (2014)

## Wiederholung: Encoder-Decoder-Modell

$$
\begin{aligned} &m^{(f)}_{t} = M^{(f)}_{\cdot,f_t} \\ &h^{(f)}_{t} = \begin{cases} \text{RNN}^{(f)}(m^{(f)}_{t},h^{(f)}_{t-1}) & t \geq 1, \\ 0 & \text{otherwise}. \end{cases} \\ &m^{(e)}_{t} = M^{(e)}_{\cdot,e_{t-1}} \\ &h^{(e)}_{t} = \begin{cases} \text{RNN}^{(e)}(m^{(e)}_{t},h^{(e)}_{t-1}) & t \geq 1, \\ h^{(f)}_{|F|} & \text{otherwise}. \end{cases} \\ &p^{(e)}_{t} = \text{softmax}( \, W_{hs} h^{(e)}_{t} + b_{s}) \end{aligned}
$$

Quelle: Neubig (2017, S. 39)

### Wir bauen einen Satz in der Zielsprache schrittweise - Wort für Wort - auf.

- Wir bauen einen Satz in der Zielsprache schrittweise auf.
- Nur: Wann hören wir auf?
- Valide Sätze können theoretisch unendlich lang sein.
- Wir bauen einen Satz in der Zielsprache schrittweise auf.
- Nur: Wann hören wir auf?
- Valide Sätze können theoretisch unendlich lang sein.
- *→* Wir generieren Wörter, bis wir das EOS-Symbol erhalten.
- Wir bauen einen Satz in der Zielsprache schrittweise auf.
- Nur: Wann hören wir auf?
- Valide Sätze können theoretisch unendlich lang sein.
- *→* Wir generieren Wörter, bis wir das EOS-Symbol erhalten.
- *→* Abbruchbedingung: Wir generieren höchstens max\_len Wörter.
- Vokabulargrösse *|V |*
- Maximale Satzlänge max len
- Wir können mit unserem Modell *|V | max*\_*len* Sätze generieren.
- $V = \{ EOS, can, everything, except, I, resist, temptation \}$
- $|V| = 7$
- $max$ <sub>-</sub> $len = 15$
- Grösse des Suchraums:
- $V = \{ EOS, can, everything, except, I, resist, temptation \}$
- $|V| = 7$
- $max$ <sub>-</sub> $len = 15$
- Grösse des Suchraums: 7 <sup>15</sup> = 4*,* 747*,* 561*,* 509*,* 943 Sätze
- $V = \{ EOS, can, everything, except, I, resist, temptation \}$
- $|V| = 7$
- max  $len = 15$
- Grösse des Suchraums: 7 <sup>15</sup> = 4*,* 747*,* 561*,* 509*,* 943 Sätze
- *→* Welches ist der beste Satz?

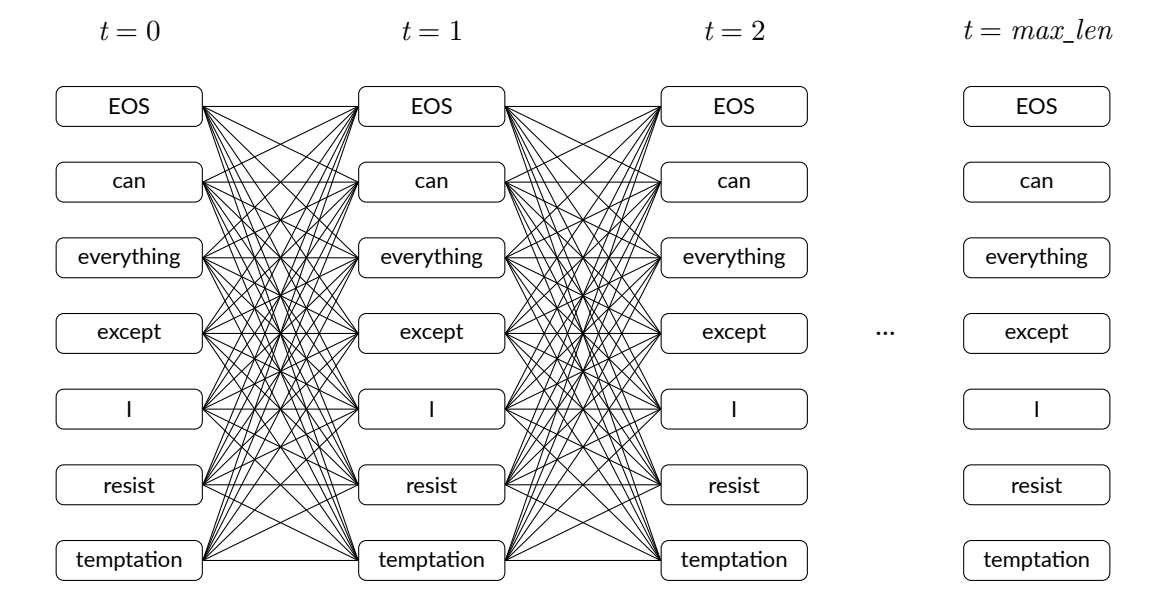

- Wir wollen möglichst gute (in NMT: wahrscheinliche) Sätze auswählen.
- Durch die Anwendung der softmax-Funktion erhalten wir für jede Stelle *t* eine Wahrscheinlichkeitsverteilung über alle Wörter (oder Subwörter) unseres Vokabulars.
- Berechnung der Wahrscheinlichkeit jedes möglichen Satzes ist zu teuer.
- *→* Wir brauchen eine Decoding-Strategie, um unwahrscheinliche Sätze möglichst früh zu verwerfen.

# Themen

- 1. Einleitung
- 2. Random Sampling
- 3. Greedy Search (1-best)
- 4. Beam Search (k-best)
- 5. Längennormalisierung
- 6. Anwendungsspezifisches Decoding
- 7. Fragen

# Themen

- 1. Einleitung
- 2. Random Sampling
- 3. Greedy Search (1-best)
- 4. Beam Search (k-best)
- 5. Längennormalisierung
- 6. Anwendungsspezifisches Decoding
- 7. Fragen
- Wir verfolgen einen einzigen Pfad im Suchraum.
- An jeder Stelle *t* wählen wir ein Wort *e<sup>t</sup>* .
- Die Wahrscheinlichkeit, dass wir das Wort *e<sup>t</sup> ∈ V* auswählen, ergibt sich aus der  $\mathsf{Softmax\text{-}Verteling}\;P(e_t \mid \hat{e}_1^{t-1}).$

 $1$  auch «ancestral sampling» oder «forward sampling»

- $V = \{ EOS, can, everything, except, I, resist, temptation \}$
- Eingabe: ich kann allem widerstehen, ausser der Versuchung

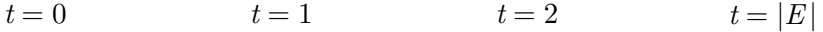

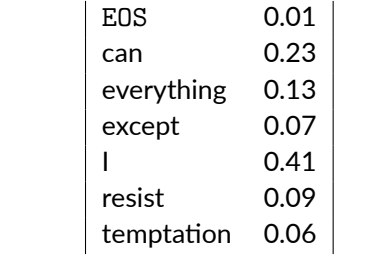

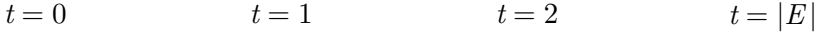

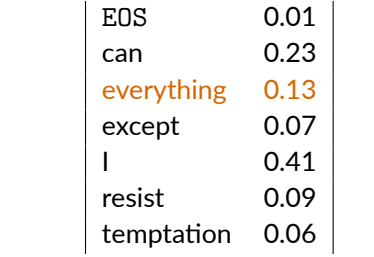

 $t = 0$  $t = 1$   $t = 2$   $t = |E|$ 

everything

0.13

#### $t=1$  $t=2$  $t=|E|$  $t = 0$

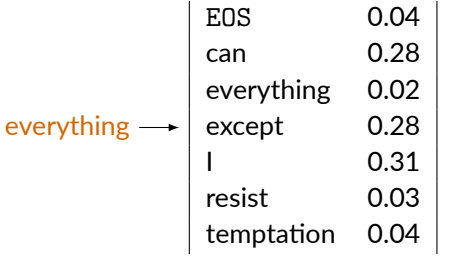

 $0.13$ 

#### $t=1$  $t=2$  $t=|E|$  $t = 0$

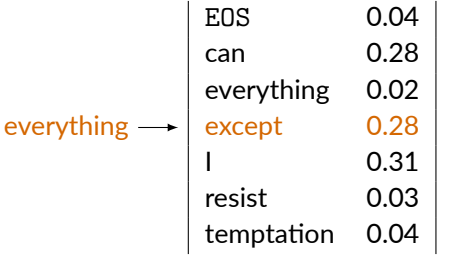

 $0.13$ 

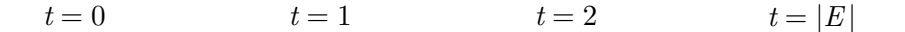

### everything **••••••••** except

#### 0.13  $0.13 \times 0.28$

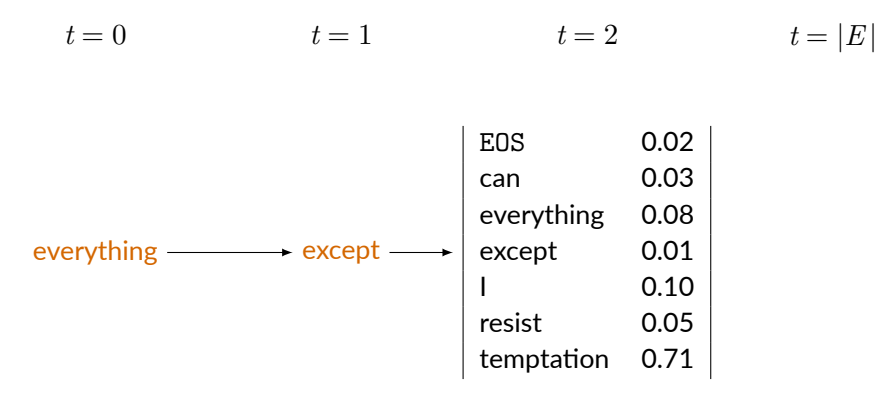

#### 0.13  $0.13 \times 0.28$

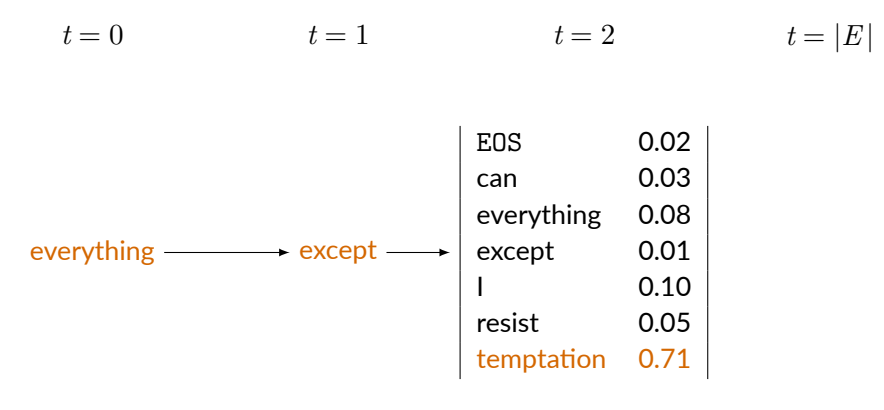

0.13  $0.13 \times 0.28$ 

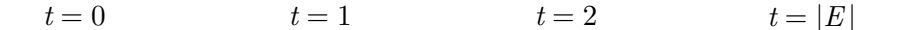

everything - except - temptation

 $0.13 \times 0.28$   $0.13 \times 0.28 \times 0.71$  $0.13$ 

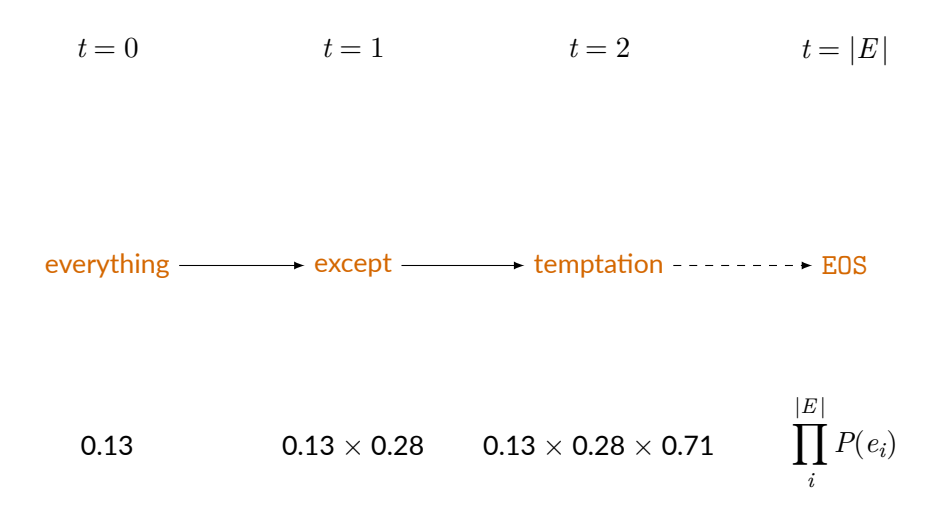

- $V = \{ EOS, can, everything, except, I, resist, temptation \}$
- Eingabe: ich kann allem widerstehen, ausser der Versuchung
- Mögliche Ausgaben (bei mehreren Durchläufen):
	- $\bullet$  everything except temptation  $\mathsf I$  can resist
	- $\bullet$  L can resist everything except temptation
	- except temptation I can resist everything
	- $\bullet$  can I resist everything except temptation
	- I resist can everything except temptation
	- resist

- $V = \{ EOS, can, everything, except, I, resist, temptation \}$
- Eingabe: ich kann allem widerstehen, ausser der Versuchung
- Mögliche Ausgaben (bei mehreren Durchläufen):
	- $\bullet$  everything except temptation  $\mathsf I$  can resist
	- $\bullet$  L can resist everything except temptation
	- except temptation I can resist everything
	- $\bullet$  can I resist everything except temptation
	- I resist can everything except temptation  $→$  wieso?
	- resist

- $V = \{ EOS, can, everything, except, I, resist, temptation \}$
- Eingabe: ich kann allem widerstehen, ausser der Versuchung
- Mögliche Ausgaben (bei mehreren Durchläufen):
	- $\bullet$  everything except temptation  $\mathsf I$  can resist
	- $\bullet$  L can resist everything except temptation
	- except temptation I can resist everything
	- $\bullet$  can I resist everything except temptation
	- I resist can everything except temptation  $→$  wieso?
	- resist *→* wieso?

Random Sampling wird verwendet, wenn Variation in der Ausgabe erwünscht ist.

- Dialogsysteme
- Textgenerierung mit Sprachmodellen

Random Sampling wird verwendet, wenn Variation in der Ausgabe erwünscht ist.

- Dialogsysteme
- Textgenerierung mit Sprachmodellen

In Romanesco (sample.py):

```
for in range(length):
\# . . .
next symbol probs = softmax(next symbol logits)
\# ...
sampled symbol = np.random.choice(range(vocab.size), p=next symbol probs)
sampled sequence.append(sampled symbol)
```
# Themen

- 1. Einleitung
- 2. Random Sampling
- 3. Greedy Search (1-best)
- 4. Beam Search (k-best)
- 5. Längennormalisierung
- 6. Anwendungsspezifisches Decoding
- 7. Fragen

Für die maschinelle Übersetzung sind wir i.d.R. an der besten, nicht einer (mehr oder weniger) zufälligen Lösung interessiert.

- Wir verfolgen einen einzigen Pfad im Suchraum.
- An jeder Stelle *t* wählen wir das Wort *e<sup>t</sup>* mit der höchsten Wahrscheinlichkeit gemäss  $\mathsf{Softmax\text{-}Verteling}\;P(e_t \mid \hat{e}^{t-1}_1)$  aus.

### Greey Search: Beispiel

- $V = \{ EOS, can, everything, except, I, resist, temptation \}$
- Eingabe: ich kann allem widerstehen, ausser der Versuchung
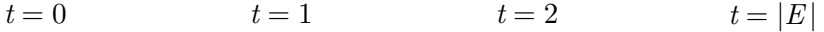

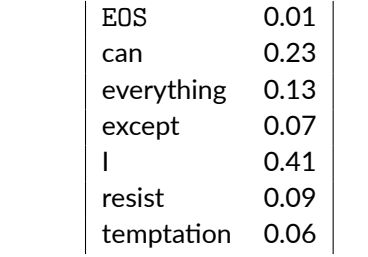

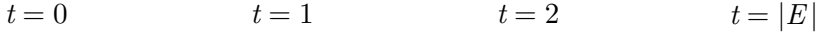

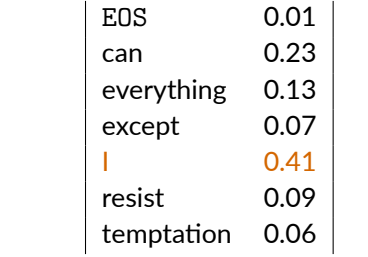

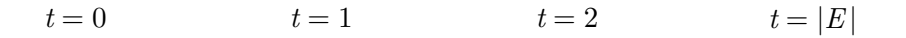

 $0.41$ 

 $\mathbf{I}$ 

#### $t = 0$  $t=1$  $t=2$  $t=|E|$

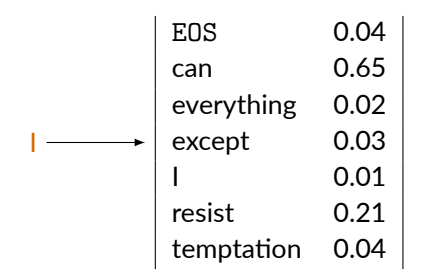

 $0.41$ 

#### $t = 0$  $t=2$  $t=|E|$  $t=1$

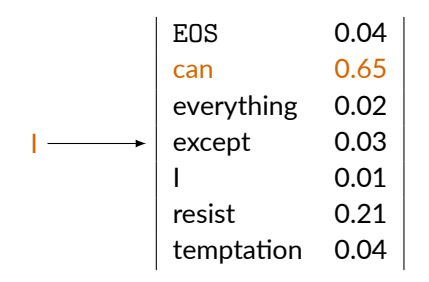

 $0.41$ 

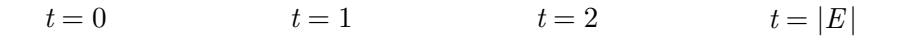

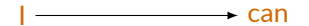

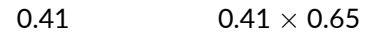

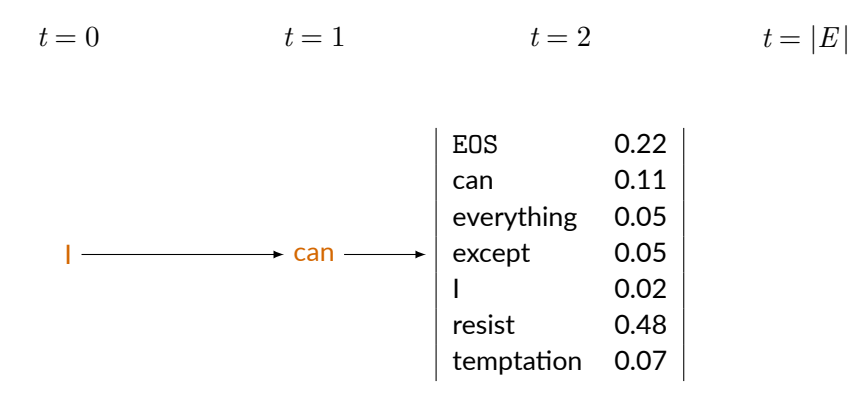

 $0.41$  $0.41 \times 0.65$ 

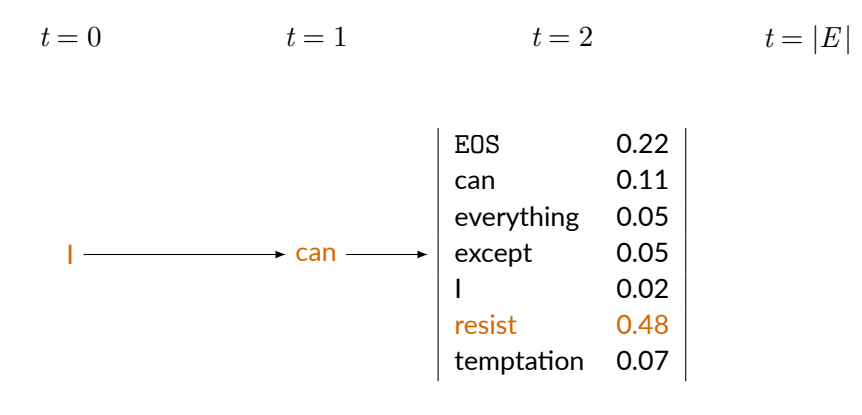

 $0.41\times0.65$  $0.41$ 

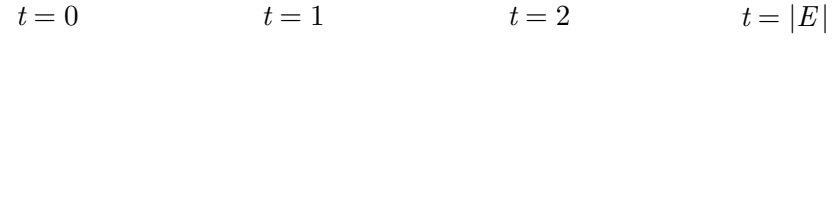

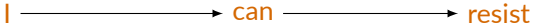

#### $0.41$  $0.41 \times 0.65$   $0.41 \times 0.65 \times 0.48$

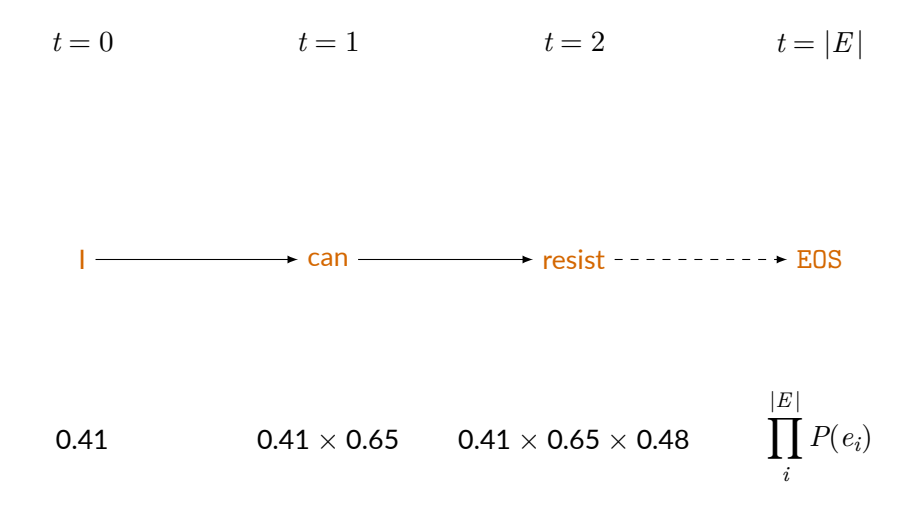

**21/41**

## Greey Search: Beispiel

- $V = \{ EOS, can, everything, except, I, resist, temptation \}$
- Eingabe: ich kann allem widerstehen, ausser der Versuchung
- Ausgabe: I can resist everything except temptation
- Immer dieselbe Ausgabe bei mehreren Durchläufen (mit gleichem Modell)

Die Greedy-Search-Strategie garantiert nicht, dass wir die Übersetzung mit der höchsten Wahrscheinlichkeit finden.

- Haben wir einmal ein unpassendes Wort gewählt, können wir uns später (= weiter links im Satz) nicht mehr davon «erholen».
- Beispiel:
	- *P*(die) *> P*(Morgenstund) am Satzanfang
	- Aber:

*P*(die Morgenstund hat Gold im Mund) *< P*(Morgenstund hat Gold im Mund)

# Themen

- 1. Einleitung
- 2. Random Sampling
- 3. Greedy Search (1-best)

## 4. Beam Search (k-best)

- 5. Längennormalisierung
- 6. Anwendungsspezifisches Decoding
- 7. Fragen

Um uns von lokalen Fehlentscheidungen «erholen» zu können, verfolgen wir mehrere Lösungen gleichzeitig.

- Wir verfolgen *k* Pfade im Suchraum.
- In jedem Schritt erweitern wir die k besten Lösungen aus dem vorhergehenden Schritt.
- Sobald wir EOS in einer Lösung erreichen, speichern wir sie und fahren mit *k −* 1 Pfaden fort.

## Beam Search: Beispiel

- $V = \{ EOS, can, everything, except, I, resist, temptation \}$
- Eingabe: ich kann allem widerstehen, ausser der Versuchung

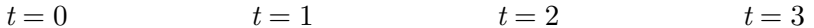

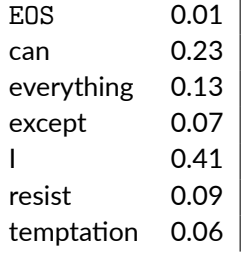

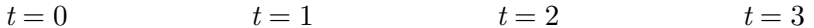

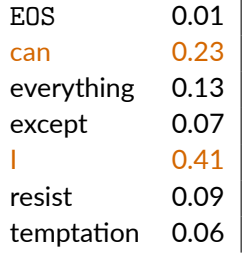

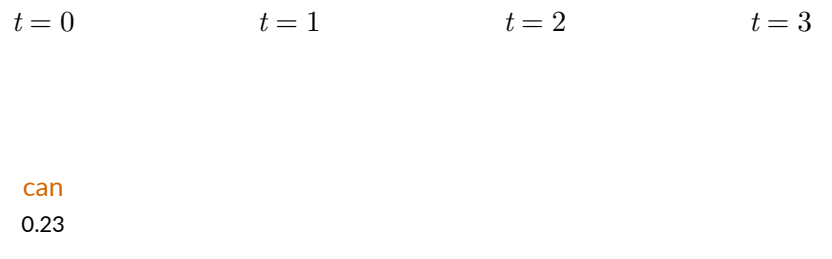

Ť  $0.41$ 

$$
t = 0 \qquad \qquad t = 1 \qquad \qquad t = 2 \qquad \qquad t = 3
$$

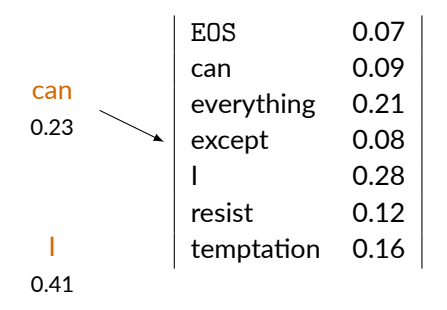

$$
t = 0 \qquad \qquad t = 1 \qquad \qquad t = 2 \qquad \qquad t = 3
$$

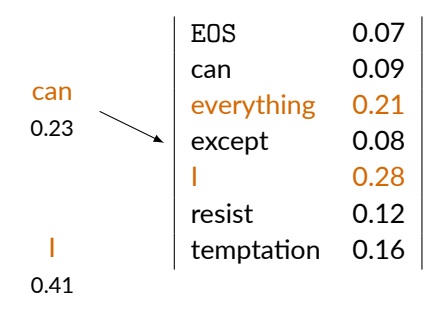

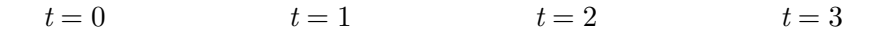

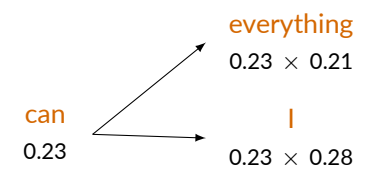

#### Ï

 $0.41$ 

 $t = 0$  $t = 1$  $t = 2$  $t = 3$ 

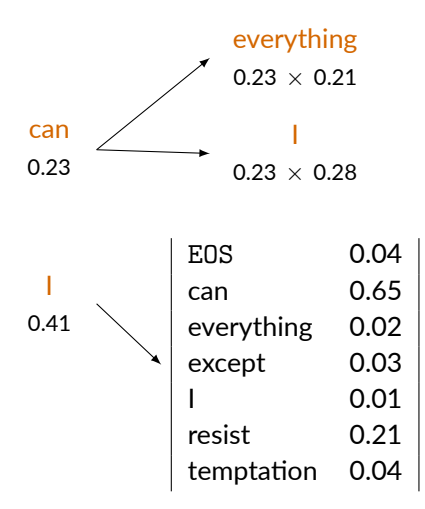

 $t = 0$  $t = 1$  $t = 2$  $t = 3$ 

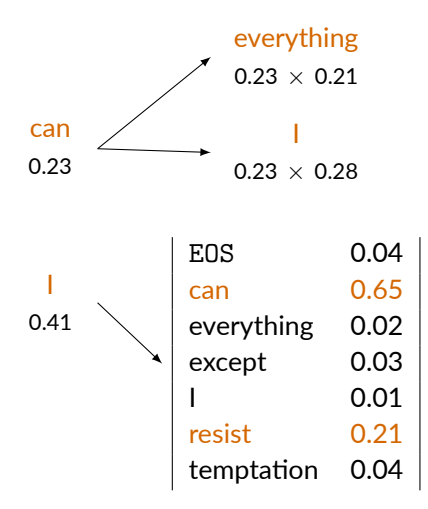

$$
t = 0 \qquad \qquad t = 1 \qquad \qquad t = 2 \qquad \qquad t = 3
$$

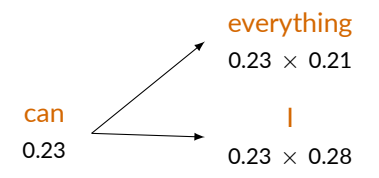

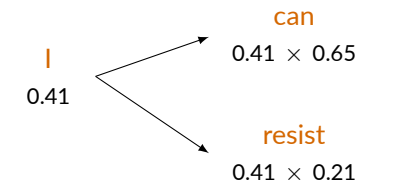

$$
t=0 \qquad \qquad t=1 \qquad \qquad t=2 \qquad \qquad t=3
$$

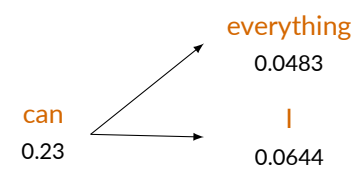

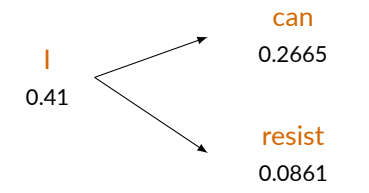

 $t = 0$  $t = 1$  $t = 2$  $t = 3$ 

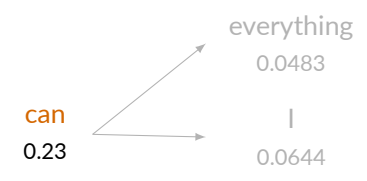

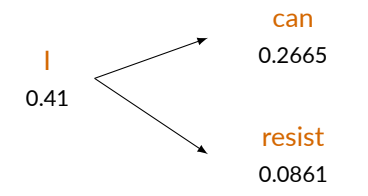

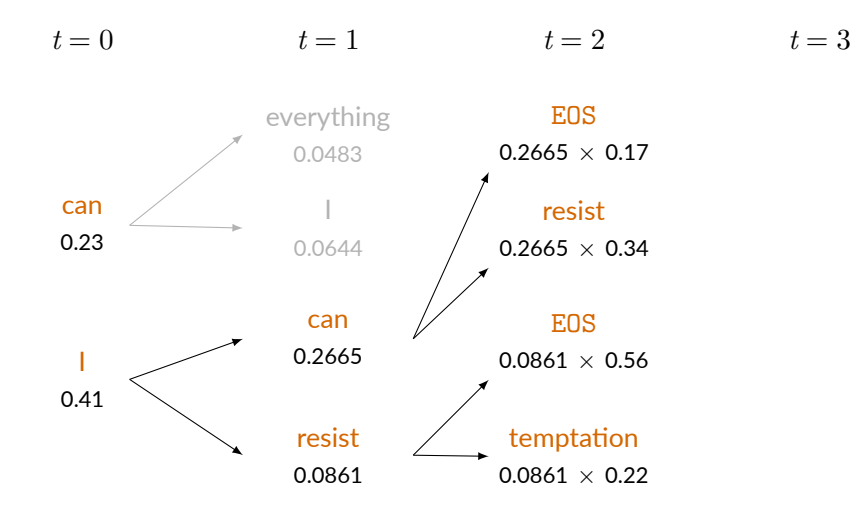

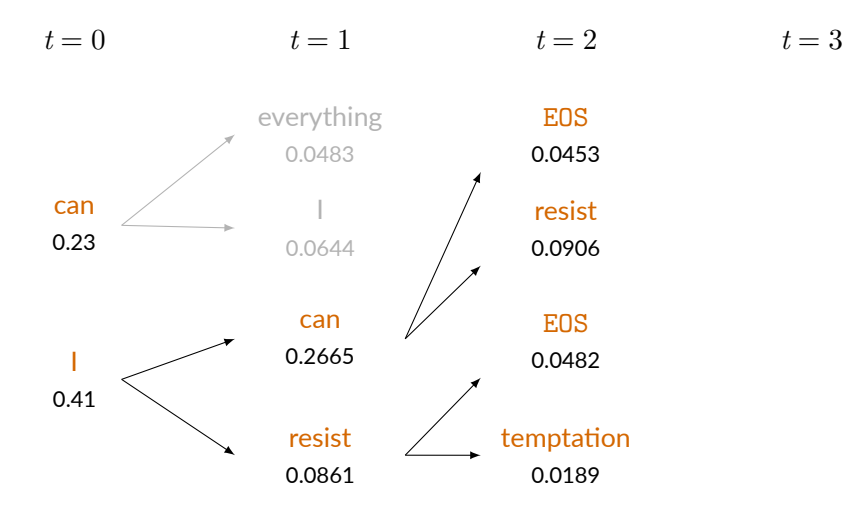

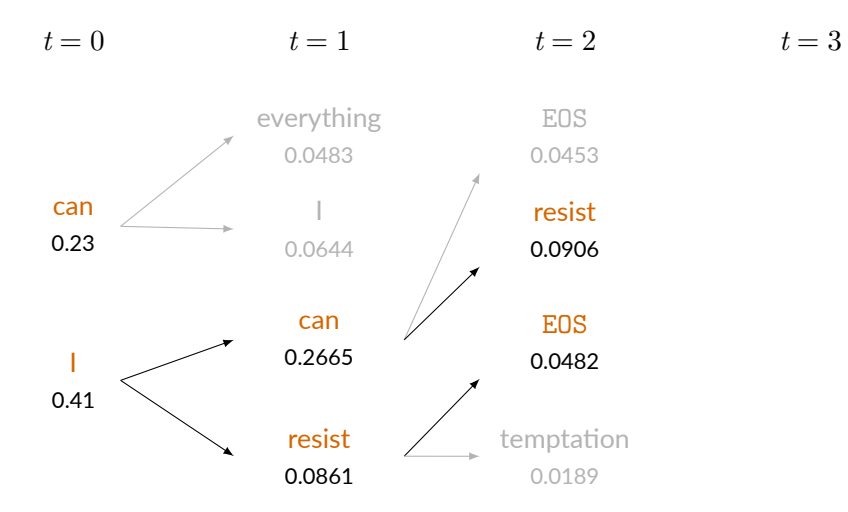

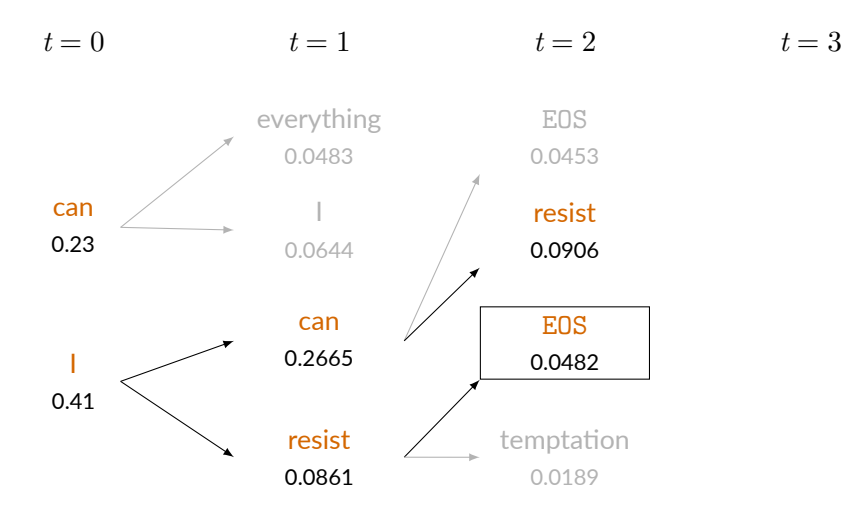

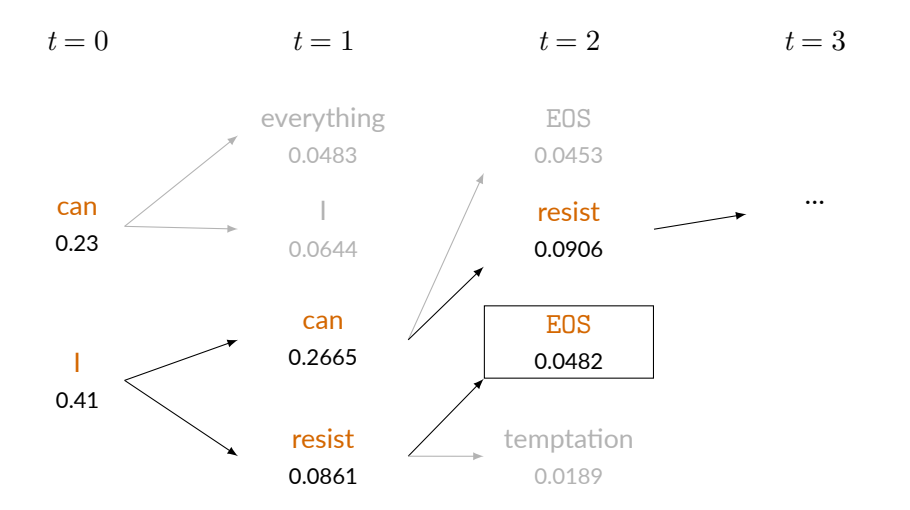

## Beam Search: Beispiel

- $V = \{ EOS, can, everything, except, I, resist, temptation \}$
- Eingabe: ich kann allem widerstehen, ausser der Versuchung
- Ausgabe mit  $k = 2$ 
	- $\cdot$  | resist, score = 0.0482
	- $\bullet$  I can resist everything except temptation, score = 0.0162

## Beam Search: Beispiel

- $V = \{ EOS, can, everything, except, I, resist, temptation \}$
- Eingabe: ich kann allem widerstehen, ausser der Versuchung
- Ausgabe mit  $k = 2$ 
	- I resist, score =  $0.0482 \rightarrow$  Wieso besser?
	- $\bullet$  I can resist everything except temptation, score = 0.0162

# Themen

- 1. Einleitung
- 2. Random Sampling
- 3. Greedy Search (1-best)
- 4. Beam Search (k-best)
- 5. Längennormalisierung
- 6. Anwendungsspezifisches Decoding
- 7. Fragen

«Without some form of length-normalization regular beam search will favor shorter results over longer ones on average since a negative log-probability is added at each step, yielding lower (more negative) scores for longer sentences.» (Wu et al., 2016)

#### Ohne Längennormalisierung:

```
I resist, score = 0.0482 → −1.3169 (log10)
```
I can resist everything except temptation, score =  $0.0162 \rightarrow -1.7905$  ( $\log_{10}$ )

Log-Score durch Länge (Anzahl Wörter) dividieren:

I resist, score = *−*1*.*3169

I can resist everything except temptation, score =  $-1.7905$ 

Längennormalisierte Scores *≈* durchschniliche Wahrscheinlichkeit pro Wort
#### Ohne Längennormalisierung:

```
I resist, score = 0.0482 → −1.3169 (log10)
```
I can resist everything except temptation, score =  $0.0162 \rightarrow -1.7905$  (log<sub>10</sub>)

Log-Score durch Länge (Anzahl Wörter) dividieren:

I resist, score = *−*1*.*3169/2 = *−*0*.*6585 (0*.*2195)

I can resist everything except temptation, score =  $-1.7905$ 

Längennormalisierte Scores *≈* durchschniliche Wahrscheinlichkeit pro Wort

#### Ohne Längennormalisierung:

```
I resist, score = 0.0482 → −1.3169 (log<sub>10</sub>)
```
I can resist everything except temptation, score =  $0.0162 \rightarrow -1.7905$  (log<sub>10</sub>)

Log-Score durch Länge (Anzahl Wörter) dividieren:

I resist, score = *−*1*.*3169/2 = *−*0*.*6585 (0*.*2195)

I can resist everything except temptation, score =  $-1.7905/6 = -0.2984 (0.5030)$ 

Längennormalisierte Scores *≈* durchschniliche Wahrscheinlichkeit pro Wort

### Längennormalisierung: Alpha-Parameter (Wu et al., 2016)

$$
\text{score}^* = \frac{\text{score}}{\text{len}(\text{score})^\alpha}
$$

- $0 < \alpha < 1$
- $\alpha = 0 \rightarrow$  Keine Längennormalisierung
- $\alpha = 1 \rightarrow$  Maximale Längennormalisierung (entspricht Division durch Länge)
- $\alpha$ -Parameter wird auf Dev-Set optimiert.
- In der Praxis sind Werte zwischen 0.6 und 0.7 ideal (Wu et al., 2016).

Ohne Längennormalisierung:

hyp $_1$ : I resist, score =  $-1.32$ 

 $\mathsf{hyp}_2\!\!:\! \mathsf{l}$  can resist everything except temptation,  $\mathsf{score} = \mathsf{-1.79}$ 

#### Mit Längennormalisierung (Alpha-Parameter):

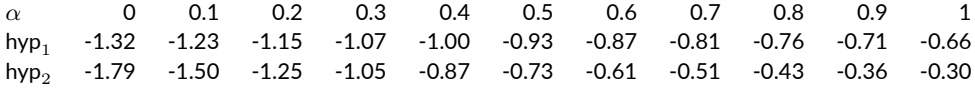

### Längennormalisierung: Übung

Gegeben ist die Ausgabe eines MÜ-Systems mit folgenden Wortwahrscheinlichkeiten:

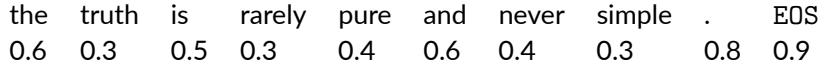

Berechnen Sie den

- Score der Ausgabe
- Log-Score der Ausgabe
- längennormalisierten Log-Score der Ausgabe (Division durch Länge)
- längennormalisierten Log-Score der Ausgabe mit  $\alpha = 0.6$

# Themen

- 1. Einleitung
- 2. Random Sampling
- 3. Greedy Search (1-best)
- 4. Beam Search (k-best)
- 5. Längennormalisierung
- 6. Anwendungsspezifisches Decoding
- 7. Fragen

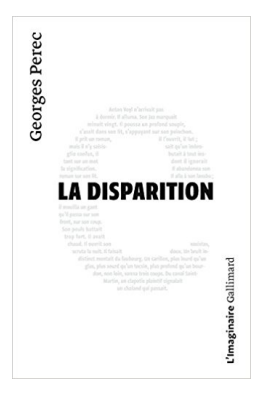

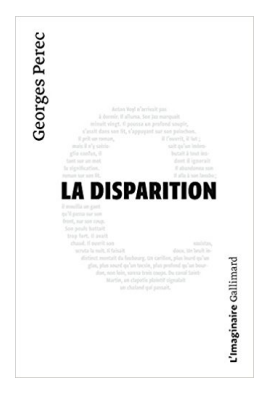

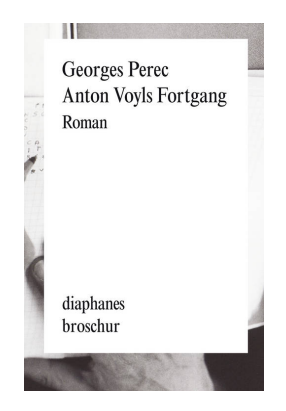

```
for in range(length):
\# . . .
 next symbol probs = softmax(next symbol logits)
\# ...
 for word id, prob in enumerate(next symbol probs):
     if not 'e' in vocab.get_word(word_id):
         sampled sequence.append(sampled symbol)
         break
```
«In meinem System muss ‹chewing gum› immer als ‹zu kauender Gummi› übersetzt werden.»

Wie forcieren wir Teilübersetzungen (Terminologie, etc.) mit NMT-Systemen?

### Grid Beam Search (Hokamp und Liu, 2017)

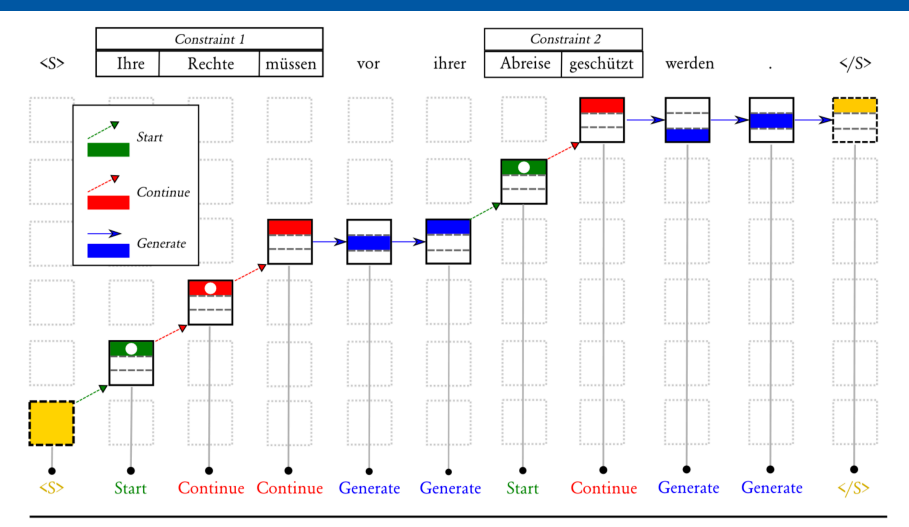

Input: Rights protection should begin before their departure.

## Themen

- 1. Einleitung
- 2. Random Sampling
- 3. Greedy Search (1-best)
- 4. Beam Search (k-best)
- 5. Längennormalisierung
- 6. Anwendungsspezifisches Decoding
- 7. Fragen
- Hokamp, Chris und Qun Liu. 2017. Lexically constrained decoding for sequence generation using grid beam search. In *Proceedings of the 55th Annual Meeting of the Association for Computational Linguisࢼcs (Volume 1: Long Papers)*. Vancouver, Canada, pages 1535–1546.
- Neubig, Graham. 2017. Neural machine translation and sequence-to-sequence models: A tutorial. *arXiv preprint* 1703.01619.
- Sutskever, Ilya, Oriol Vinyals, und Quoc V. Le. 2014. Sequence to sequence learning with neural networks. In *Proceedings of the 27th International Conference on Neural Information Processing Systems (NIPS)*. Montreal, Canada, pages 3104–3112.
- Wu, Yonghui, Mike Schuster, Zhifeng Chen, Quoc V. Le, Mohammad Norouzi, Wolfgang Macherey, Maxim Krikun, Yuan Cao, Qin Gao, Klaus Macherey, Jeff Klingner, Apurva Shah, Melvin Johnson, Xiaobing Liu, Łukasz Kaiser, Stephan Gouws, Yoshikiyo Kato, Taku Kudo, Hideto Kazawa, Keith Stevens, George Kurian, Nishant Paঞl, Wei Wang, Cliff Young, Jason Smith, Jason Riesa, Alex Rudnick, Oriol Vinyals, Greg Corrado, Macduff Hughes, und Jeffrey Dean. 2016. Google's neural machine translation system: Bridging the gap between human and machine translation. *arXiv preprint* (arXiv:1609.08144v2).